## Guía Práctica 3 - MII 779 Análisis Semántico y Representación Intermedia en Java+ANTLR Desarrollo de Lenguajes Orientados a Objeto y

Compiladores Avanzados

Profesor: Ricardo Soto

Ejercicio 1: Instalación del analizador semántico para el lenguaje Mile $++$ 

- Descargue el archivo milePP-semantic.zip desde http://www.inf.ucv.cl/∼rsoto/cursos/MII779/milePP-semantic.zip
- Descomprima y copie en su workspace.
- Cree un proyecto seleccionando como fuente del proyecto la carpeta recientemente descomprimida.

Note que el proyecto contiene dos nuevos iteradores de árboles: MilePPTreeParser.g y MilePPTreeParser2ndPass.g. Un analizador sem´antico para un lenguaje orientado a objetos requiere de dos exploraciones. A modo de ejemplo, considere el siguiente caso en relación a la validación de declaración de variables.

```
class test1(){
  test2 a;
}
class test2(){
  int b;
}
```
En la primera exploración, el analizador semántico comienza verificando el tipo de la variable a, el cual es test2. Sin embargo, no puede saber si la clase test2 existe dado que no ha explorado aún esa clase. Por lo tanto, se procede a realizar el análisis semántico en dos "pasadas". En la primera se almacena toda la información referente a las clases y en la segunda se verifican los tipos.

Ejercicio 2: Comprenda la representación intermedia del lenguaje Mile $++$ .

• La representación intermedia almacena la información del programa fuente con el fin de facilitar la validación semántica, la optimización de código y la generación del mismo. La representación intermedia de un programa en Mile $++$  se administrará en el paquete  $src->c1.ucv$ . inf.mileppcompiler->compilers->programInfo.

La presente representación intermedia mantiene un estilo orientado a objetos con el fin de representar fielmente la estructura del lenguaje Mile++. De esta forma, se consigue una estructura jerárquica organizada y más fácil de manipular.

- El paquete programInfo esta compuesto por:
	- $-$  mileProgram contiene y administra la información de un programa en Mile $++$ .
- $-$  mileClass contiene y administra la información de una clase en Mile $++$ .
- $-$  mileAttribute contiene y administra la información de un atributo en Mile $++$ .

Ejercicio 3: Comprenda la nueva clase SemanticInspector.java

- Diríjase a src->cl.ucv.inf.mileppcompiler->compilers->SemanticInspector.java. Esta clase permitirá en conjunto a los iteradores de AST verificar la semántica del lenguaje Mile++.
- $\bullet$  La clase SemanticInspector.java contiene 4 métodos:
	- $-$  addClass agrega clases a la representacón intermedia. Si la variable ya existe, despliega un mensaje de error.
	- checkExtends verifica si una clase se extiende a si misma.
	- checkObject verifica si el tipo de un objeto existe.
	- semanticError se encarga de darle el formato al mensaje de error.

Ejercicio 4: Pruebe el analizador semántico

• Ejecute la clase Tool utilizando como programa fuente el archivo examples/test1.mile. La ejecución debería entregar 2 errores semánticos.

Ejercicio 5: Complete la representación intermedia

- Implemente las reglas faltantes de los iteradores de AST.
- Almacene la información faltante en la representación intermedia. Agregue las clases al paquete programInfo que estime conveniente.

Ejercicio 6: Implemente las validaciones semánticas propias de un lenguaje orientado a objetos

- Validar la existencia de la superclase invocada.
- Un acceso (a.getObjeto()) no puede llamar a un objeto o método inexistente.
- Evitar que una clase posea como atributo un objeto de su propia clase.
- Evitar composiciones infinitas, por ej:

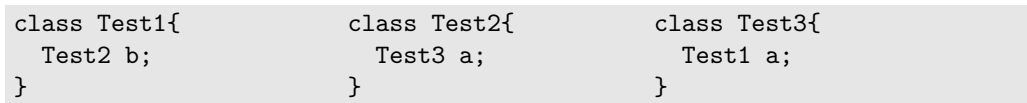

Ejercicio 7: Implemente y pruebe el analizador semántico de su lenguaje.

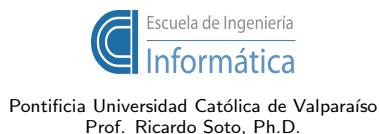